# **Overview**

- Simultaneous iteration
- *QR* algorithm
- *QR* iteration with shifts

 $G$ iven  $A \in \mathbb{R}^{m \times m}$  octave Choose  $v^{(0)}$ for  $k = 1, 2, ...$  $\bm{v}^{(k)}$   $=$   $\bm{A} \bm{v}^{(k-1)}$  $v^{(k)} = v^{(k)}/\|\bm{v}^{(k)}\|$  $\lambda^{(k)}\!=\![\boldsymbol{v}^{(k)}]^T\!\boldsymbol{A}\boldsymbol{v}^{(k)}$   $\|$ 

$$
e_k \cong a \left(\frac{\lambda_2}{\lambda_1}\right)^{2k}
$$

$$
\lg e_k = 2\lg\left|\frac{\lambda_2}{\lambda_1}\right|k + \lg a \qquad \text{occs}
$$

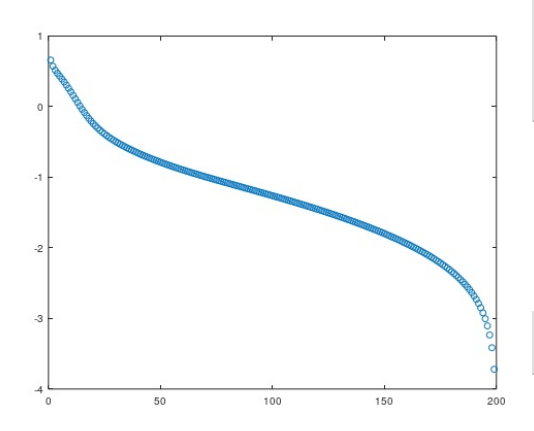

# Algorithm Implementation

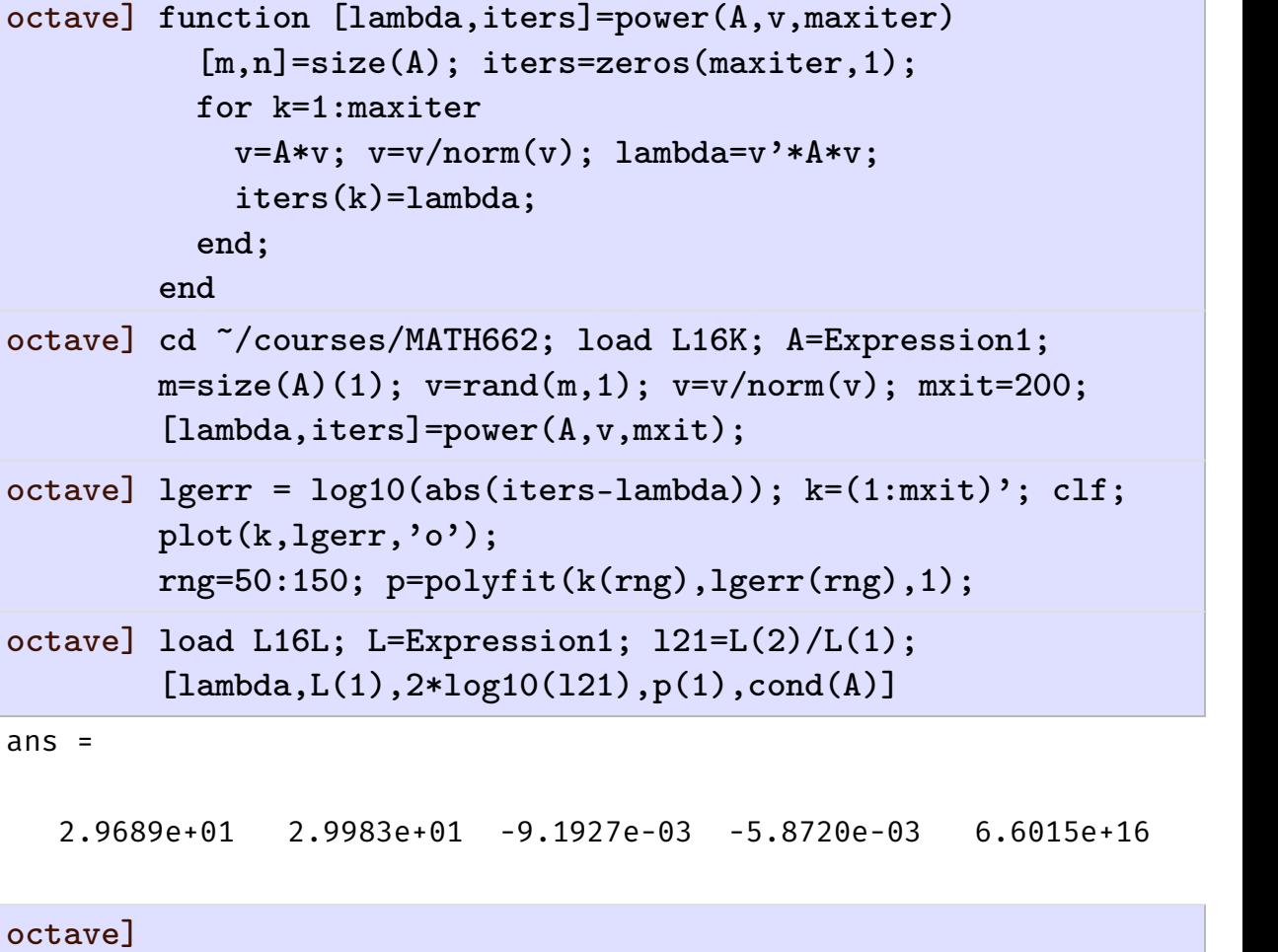

- $\bullet$  Power iteration:  $\boldsymbol{v}^{(k)}\!=\!\boldsymbol{A}\boldsymbol{v}^{(k-1)}$ ,  $\boldsymbol{A}\!\in\! \mathbb{R}^{m\times m}$ ,  $\boldsymbol{A}\!=\!\boldsymbol{A}^T$
- $\bullet$  Simultaneous iteration: Choose  $n$  initial vectors  $\bm{V}^{(0)}\!=\! \left(\begin{array}{cccc} \bm{v}_1^{(0)}&...&\bm{v}_n^{(0)}\end{array}\right)$  $\boldsymbol{v}_1^{\left(0\right)}$   $\dots$   $\boldsymbol{v}_n^{\left(0\right)}$   $\Big)$ ,  $\begin{pmatrix} 0 \\ 0 \end{pmatrix}$ ,

$$
\bm{V}^{(k)}\!=\!\bm{A}\bm{V}^{(k-1)}\!=\!\cdots\!=\bm{A}^k\bm{V}^{(0)}
$$

*A* symmetric is unitarily diagonalizable,  $AQ = Q\Lambda$ , and since  $Q$  is a basis for  $\mathbb{R}^m$ 

$$
V^{(0)} = QC, V^{(1)} = AV^{(0)} = AQC = Q\Lambda C, V^{(2)} = AV^{(1)} = Q\Lambda^2 C
$$
  

$$
V^{(k)} = A^k V^{(0)} = A^k Q C = A^k (q_1 \dots q_m) C = (\lambda_1^k q_1 \dots \lambda_m^k q_m) C = Q\Lambda^k C
$$

• Assume  $|\lambda_1| > |\lambda_2| > \cdots > |\lambda_n| > |\lambda_{n+1}| \geqslant \cdots \geqslant |\lambda_m|$ . For large k, with  $Q_n = (q_1 \ldots q_n)$ ,

$$
\boldsymbol{V}^{(k)}\!\cong\boldsymbol{Q}_n\,\boldsymbol{\Lambda}_n^k\boldsymbol{C}, \text{with } \boldsymbol{Q}_n\!=\!(\!\begin{array}{ccc} \boldsymbol{q}_1 & \!\!\!\ldots & \!\!\!\! \boldsymbol{q}_n \end{array}), \boldsymbol{\Lambda}_n\!=\!\mathrm{diag}(\lambda_1,...,\lambda_n)
$$

 $\bullet$  However condition number  $\mu(\boldsymbol{V}^{(k)}) \!=\! |\lambda_1/\lambda_n|^k$  also grows

 $\bullet~$  Avoid ill-conditioning  $(\mu(\boldsymbol{V}^{(k)})$  large) by orthonormalization at each step

# Algorithm

Choose 
$$
Q_n^{(0)} \in \mathbb{R}^{m \times n}
$$
,  $(Q_n^{(0)})^T Q_n^{(0)} = I_n$   
for  $k = 1, 2, ...$   
 $Z = A Q_n^{(k-1)}$   
 $Q_n^{(k)} R^{(k)} = Z$ 

- $\bullet$  Note that  $\mathcal{R}\big(\,\bm{Q}_n^{(k)}\big)\!=\!\mathcal{R}\big(\bm{A}^k\bm{Q}_n^{(0)}\big)$  (same column space), but  $\mu\big(\bm{Q}_n^{(k)}\big)\!=\!1$
- Subspace iteration converges quadratically (from Rayleigh quotient computation)
- $\bullet$  Choose  $\boldsymbol{Q}^{(0)}_{n} \!=\! \boldsymbol{I}$  and reorganize computation to obtain the  $\boldsymbol{Q}\boldsymbol{R}$  algorithm

Subspace iteration  
\n
$$
Q_m^{(0)} = I
$$
\n
$$
Z = AQ_m^{(k-1)}
$$
\n
$$
Q_m^{(k)}R^{(k)} = Z
$$
\n
$$
Q_m^{(k)}R^{(k)} = Z
$$
\n
$$
A^{(k)} = R^{(k)}Q^{(k)}
$$
\n
$$
A^{(k)} = [Q_m^{(k)}]^TAQ_m^{(k)}
$$
\n
$$
Q_m^{(k)} = Q^{(1)}...Q^{(k)}
$$
\n
$$
Q_m^{(k)} = Q^{(1)}...Q^{(k)}
$$

Subspace iteration  
\n
$$
Q_m^{(0)} = I
$$
\n
$$
Z = AQ_m^{(k-1)}
$$
\n
$$
Q_m^{(k)}R^{(k)} = Z
$$
\n
$$
Q_m^{(k)}R^{(k)} = Z
$$
\n
$$
A^{(k)} = R^{(k)}Q^{(k)}
$$
\n
$$
A^{(k)} = [Q_m^{(k)}]^TAQ_m^{(k)}
$$
\n
$$
Q_m^{(k)} = Q^{(1)}...Q^{(k)}
$$
\n
$$
Q_m^{(k)} = Q^{(1)}...Q^{(k)}
$$

Sequence of Rayleigh quotient matrices:

I

$$
\begin{array}{llll} \text{Subspace iteration} & & & & Q R \ \text{iteration} \\ & & & Q_m^{(1)} R^{(1)} = A, & & Q^{(1)} R^{(1)} = A^{(0)} = A \Rightarrow R^{(1)} = [Q^{(1)}]^T A^{(0)}, \\ & & & Q_m^{(1)} = & & Q^{(1)} \\ & & & [Q_m^{(1)}]^T A Q_m^{(1)} = & & R^{(1)} Q^{(1)} = [Q^{(1)}]^T A^{(0)} Q^{(1)} \vee \\ & & & Q_m^{(2)} R^{(2)} = A Q_m^{(1)}, & & Q^{(2)} R^{(2)} = A^{(1)} \Rightarrow R^{(2)} = [Q^{(2)}]^T A^{(1)}, \\ & & & & Q_m^{(2)} = & & Q^{(1)} Q^{(2)} \\ & & & & & Q^{(1)} Q^{(2)} \\ & & & & & & & Q^{(2)} Q^{(2)} = [Q^{(2)}]^T A^{(1)} Q^{(2)} \vee \\ \end{array}
$$

### Algorithm Implementation

 $G$ iven  $A \in \mathbb{R}^{m \times m}$  octa Choose  $\mathbf{Q}_n^{(0)} \in \mathbb{R}^{m \times n}$ for  $k = 1, 2, ...$  $\boldsymbol{Z} = \boldsymbol{A}\, \boldsymbol{Q}_n^{(k-1)}$  $\boldsymbol{Q}_n^{(k)} \boldsymbol{R}^{(k)}$  = *Z <sup>A</sup>*(*k*) <sup>=</sup>-*Q<sup>n</sup>* (*k*) *<sup>T</sup>AQ<sup>n</sup>* (*k*)

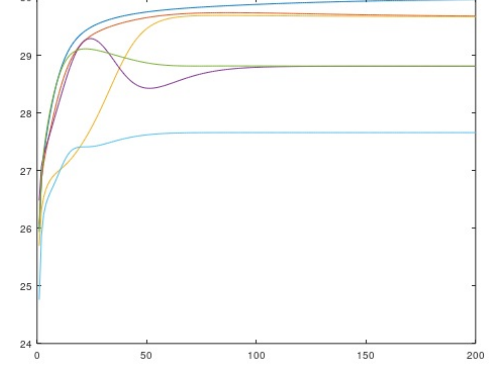

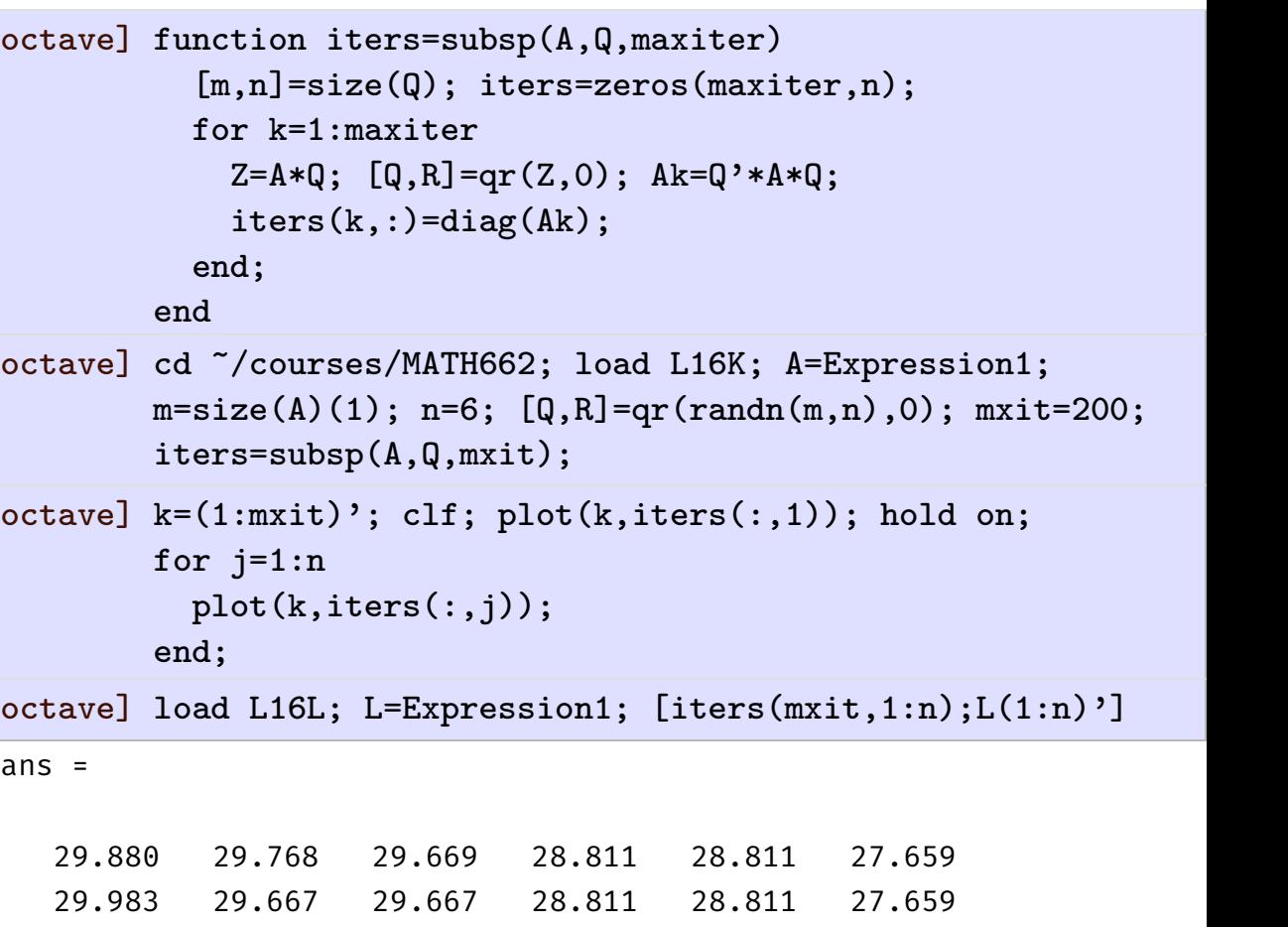

octave]

```
octave] k=(1:mxit)'; clf; hold on; rng=10:50;
        conv = zeros(n, 3);for j=1:n
         lgerr(:,j) = log10(abs(iters(:,j)-L(j)));
        plot(k,1gerr(:,j),'o');p=polyfit(k(rng),lgerr(rng,j),1);
         pth=2*log10(L(j+1)/L(j));conv(j,:)=[pth p(1) abs(pth/p(1))];
        end;
        conv
```
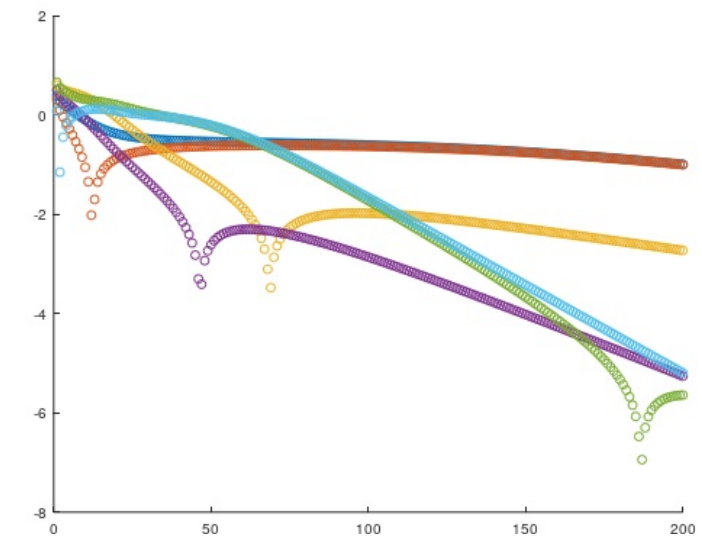

conv =

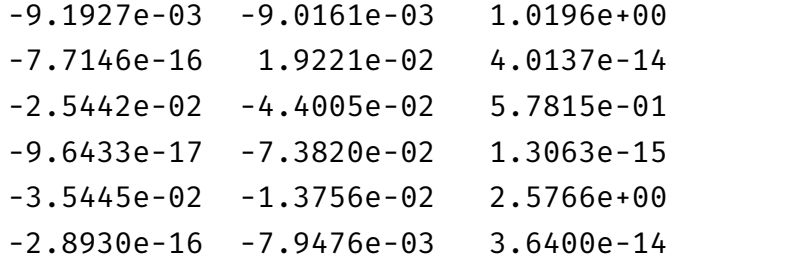

 $G$ iven  $A \in \mathbb{R}^{m \times m}$  octa  $A^{(0)} = A$ for  $k = 1, 2, ...$  $Q^{(k)}R^{(k)} = A^{(k-1)}$  $\boldsymbol{A}^{(k)} = \boldsymbol{R}^{(k)} \, \boldsymbol{Q}^{(k)}$ 

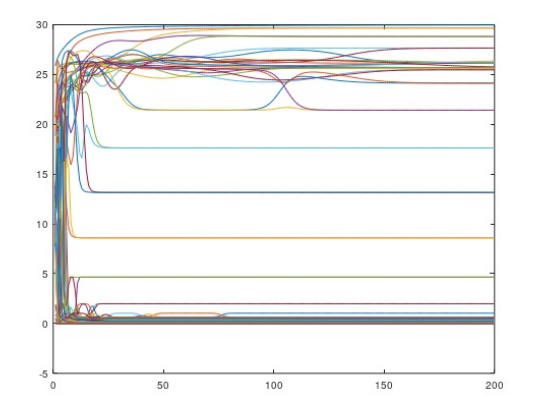

# Algorithm Implementation

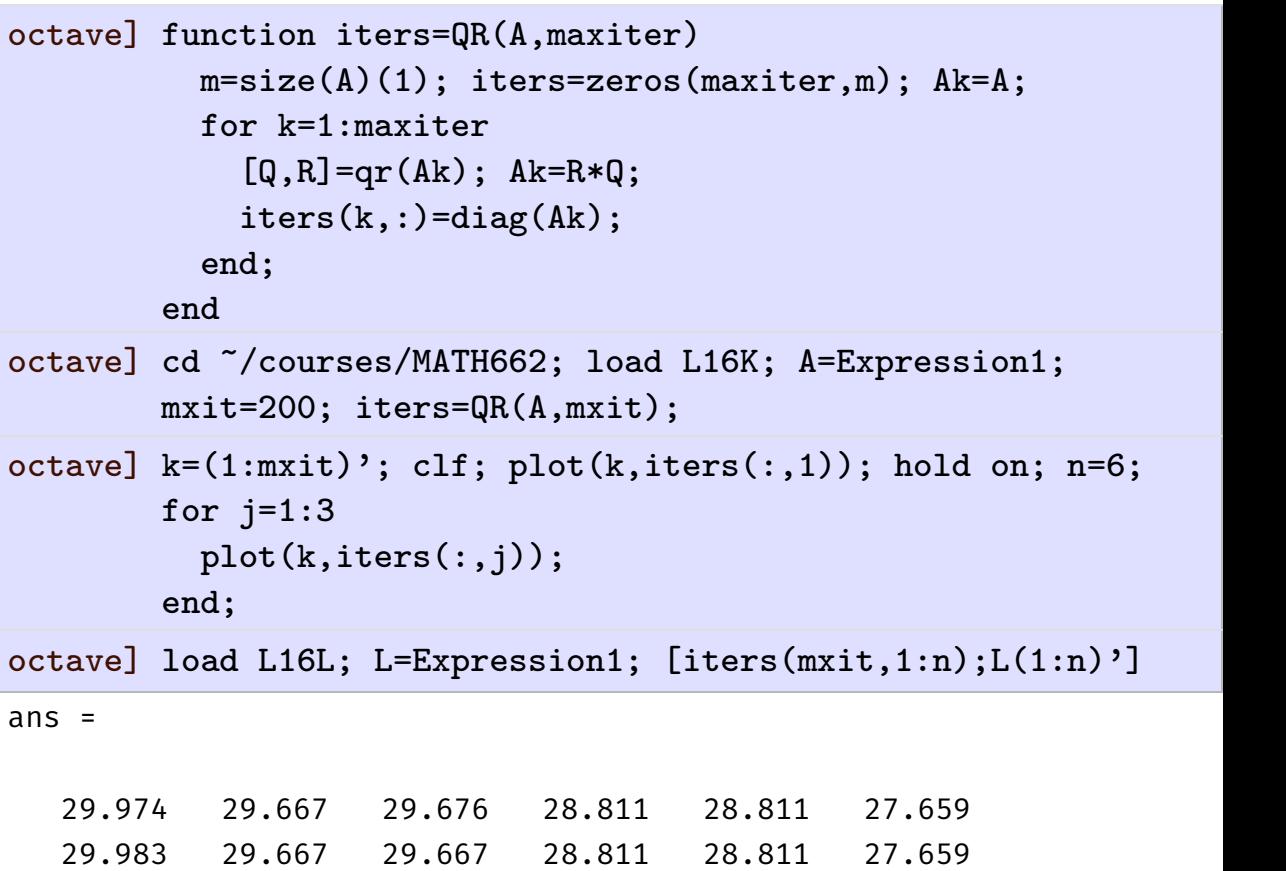

#### octave]

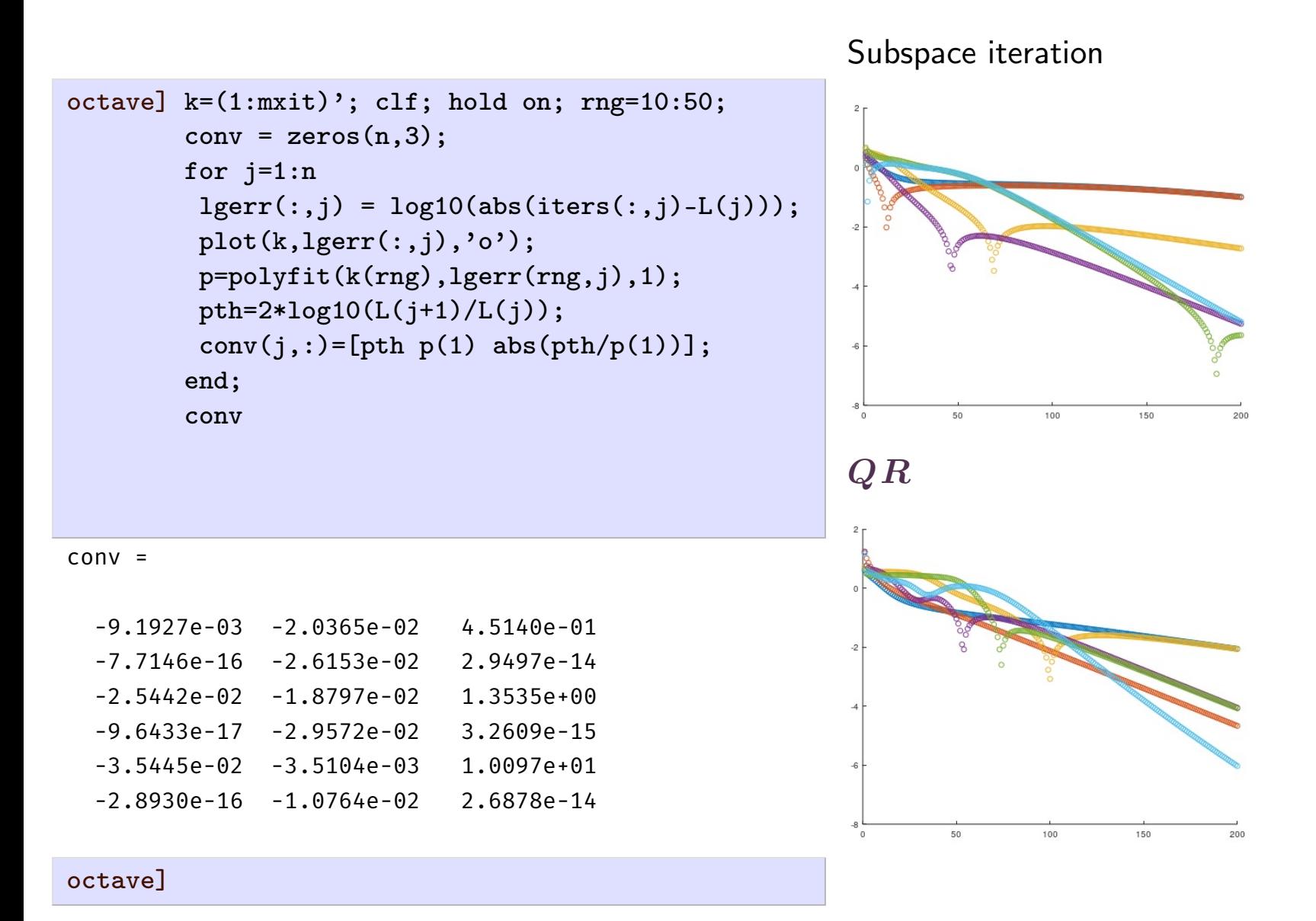

- Subspace iteration is the stabilized, multidimensional version of power iteration
- *QR* is full space iteration
- Construct the full-space, stabilized version of Rayleigh quotient iteration
- $\bullet$  Choose  $\boldsymbol{Q}^{(0)}_{n} \!=\! \boldsymbol{I}$  and reorganize computation to obtain the  $\boldsymbol{Q}\boldsymbol{R}$  algorithm

$$
QR\text{ iteration with shifts}\n\begin{aligned}\n&\left(Q^{(0)})^T A^{(0)} Q^{(0)} = A \\
&\left(Q^{(k)} R^{(k)} = A^{(k-1)} - \mu^{(k)} I\right) \right| Q^{(k)} R^{(k)} = A^{(k-1)} \\
A^{(k)} = R^{(k)} Q^{(k)} + \mu^{(k)} I \\
&\left(\begin{array}{c} A_1 \\ A_2 \end{array}\right) = A^{(k)} \\
&\left(\begin{array}{c} A_1 \\ A_2 \end{array}\right) = A^{(k)} \\
\text{QR}(A_1), \text{QR}(A_2)\n\end{aligned}
$$
\n
$$
(A_2)
$$

### Implementation

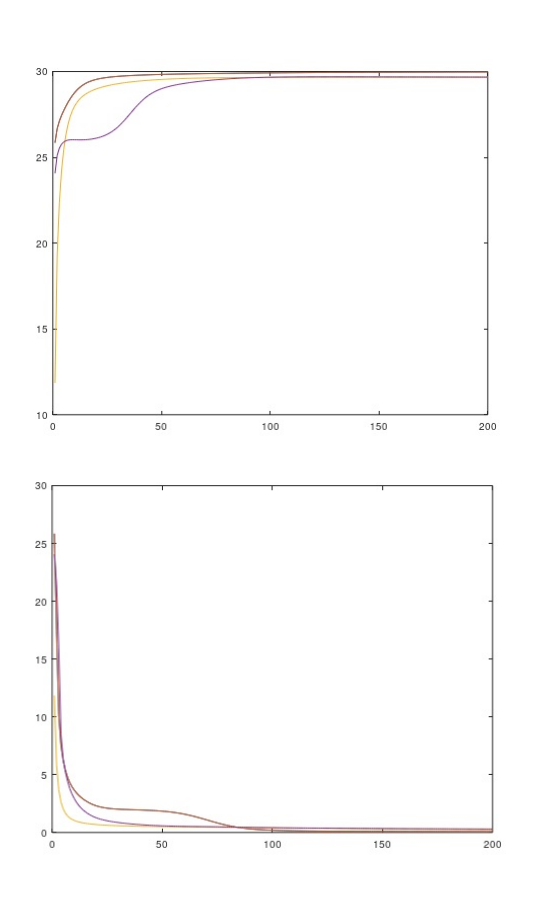

```
octave] function iters=QR(A,maxiter)
         m = size(A)(1); iters=zeros(maxiter,m);
         Ak=A; muk=0;for k=1:maxiter
            [Q,R]=qr(Ak-muk*eye(m));Ak=R*Q+muk*eye(m); muk=max(diag(Ak));
           iters(k,:)=diag(Ak)+muk;end;
       end
octave] cd ~/courses/MATH662; load L16K; A=Expression1;
       mxit=200; iters=QR(A,mxit);
octave] k=(1:mxit); clf; plot(k,iters(:,1)); hold on; n=6;
       for i=1:3plot(k,iters(:,i));end;
octave] load L16L; L=Expression1; [iters(mxit,1:n);L(1:n)']
ans =29.974 29.667 29.676 28.811 28.811 27.659
  29.983 29.667 29.667 28.811 28.811 27.659
```
octave]